# **PENINGKATAN KEAMANAN JARINGAN BERBASIS** *INTRUSION DETECTION SYSTEM* **(STUDI KASUS UNIVERSITAS SAHID SURAKARTA)**

# **TUGAS AKHIR**

Diajukan Untuk Memenuhi Salah Satu Syarat Mencapai Gelar Sarjana Komputer Program Studi Teknik Informatika Universitas Sahid Surakarta

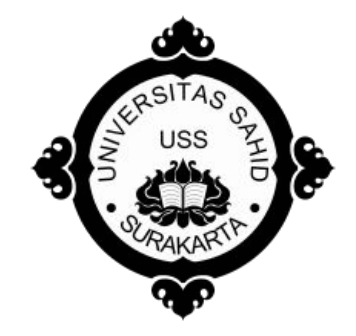

Disusun Oleh:

**DARNO NIM. 2012061009**

**PROGRAM STUDI TEKNIK INFORMATIKA FAKULTAS TEKNIK UNIVERSITAS SAHID SURAKARTA 2016**

## **SURAT PERNYATAAN** ORISINALITAS KARYA ILMIAH

Saya mahasiswa Program Studi Teknik Informatika Fakultas Teknik Universitas Sahid Surakarta yang bertanda tangan dibawah ini,

: Darno Nama

: 2012061009  $\rm NIM$ 

Menyatakan dengan sesungguhnya bahwa Tugas Akhir / Skripsi

: Peningkatan Keamanan Jaringan Berbasis Intrusion Detection **JUDUL** System (Studi Kasus Universitas Sahid Surakarta)

adalah benar-benar karya yang saya susun sendiri. Apabila kemudian terbukti bahwa saya ternyata melakukan tindakan menyalin atau meniru tulisan/ karya orang lain seolah-olah hasil pemikiran saya sendiri, saya bersedia menerima sanksi sesuai peraturan yang berlaku di Universitas termasuk pencabutan gelar yang telah saya peroleh.

Demikian surat pernyataan ini saya buat dengan sebenar-benarnya dan apabila dikemudian hari terbukti melakukan kebohongan maka saya sanggup menanggung segala konsekuensinya.

> Surakarta, 30 Maret 2016 Yang Menyatakan

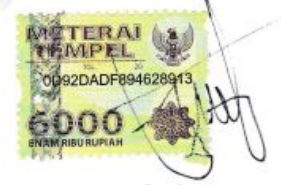

(DARNO NIM: 2012061009

#### PERNYATAAN PERSETUJUAN PUBLIKASI KARYA ILMIAH UNTUK KEPENTINGAN AKADEMIS

Sebagai Sivitas Akademik Universitas Sahid Surakarta, Saya yang bertanda tangan di bawah ini:

**NAMA** : Darno

**NIM** : 2012061009

Program Studi : Teknik Informatika

Fakultas : Fakultas Teknik

Jenis Karva : Tugas Akhir/Skripsi/Laporan Penelitian\*

Demi pengembangan ilmu pengetahuan, menyetujui untuk memberikan kepada Universitas Sahid Surakarta Hak Bebas Royalti Noneksklusif (Nonexclusive Royalty Free Right) atas Tugas Akhir/Skripsi/Laporan Penelitian\* sava yang berjudul : Peningkatan Keamanan Jaringan Berbasis Intrusion Detection System (Studi Kasus Universitas Sahid Surakarta).

Beserta instrument/desain/perangkat (jika ada). Berhak menyimpan, mengalihkan bentuk, mengalihmediakan, mengelola dalam bentuk pangkalan data (database), merawat serta mempublikasikan karya ilmiah saya selama tetap mencantumkan nama saya sebagai penulis (autor) dan Pembimbing sebagai co autor atau pencipta dan juga sebagai pemilik Hak Cipta.

Demikian pernyataan ini saya buat dengan sesungguhnya secara sadar tanpa paksaan dari pihak manapun.

> Dibuat di: Surakarta Pada Tanggal : 30 Maret 2016 Yang membuat pernyataan,

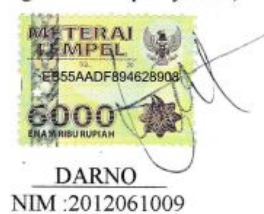

\*) coret yang tidak perlu

## **LEMBAR PERSETUJUAN**

#### PENINGKATAN KEAMANAN JARINGAN BERBASIS **INTRUSION DETECTION SYSTEM** (STUDI KASUS UNIVERSITAS SAHID SURAKARTA)

Disusun Oleh:

**DARNO** NIM.2012061009

Tugas Akhir ini telah disetujui untuk dipertahankan di hadapan dewan penguji pada tanggal 17 Maret 2016

Pembimbing I

Ir. Dahlan Susilo, M.Kom NIDN: 0614016701

**Pembimbing II** 

Firdhaus Hari Saputro A H, ST NIDN: 0614068201

Mengetahui, Ketua Program Studi или Firdhaus Mari Saputro A H, ST NIDN: 0614068201

#### **LEMBAR PENGESAHAN**

## PENINGKATAN KEAMANAN JARINGAN BERBASIS **INTRUSION DETECTION SYSTEM** (STUDI KASUS UNIVERSITAS SAHID SURAKARTA)

Disusun Oleh:

#### **DARNO** NIM.2012061009

Tugas Akhir ini telah diterima dan disahkan oleh dewan penguji Tugas Akhir Program Studi Teknik Informatika Universitas Sahid Surakarta pada hari Rabu tanggal 30 Maret 2016

Dewan Penguji 1. Penguji I

Ir. Dahlan Susilo, M.Kom NIDN: 0614016701

2. Penguji II

Firdhaus Hari Saputro A H, ST NIDN: 0614068201

3. Penguji III

Sri Huning A., S.T., M.Kom NIDN: 0017067901

Mengetahui,

Ketua Program Studi Teknik Informatika Firdhaus Hari Saputro A H, ST NIDN: 0614068201

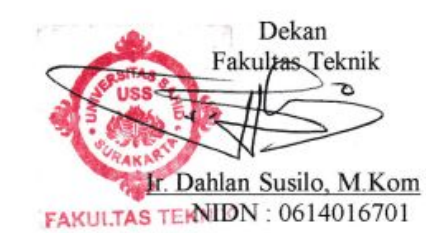

## **KATA PENGANTAR**

Bissmillaahirrahmaanirrahiim ... ... ...

Puji dan syukur selalu penulis panjatkan kepada Allah SWT atas segala karunia, rahmat, kekuatan, kesabaran dan hidayat-Nya serta petunjuk dan kemudahan sehingga penulis dapat menyelesaikan Tugas Akhir ini untuk memenuhi salah satu persyaratan guna memperoleh Gelar Sarjana Program Studi Teknik Informatika Universitas Sahid Surakarta dengan judul "Peningkatan Keamanan Jaringan Berbasis Intrusion Detection System (Studi Kasus Universitas Sahid Surakarta)" dengan baik. Shalawat serta salam selalu kita haturkan kepada junjungan kita Nabi besar Muhammad SAW. beserta keluarganya, para sahabatnya dan para pengikutnya.

Penulis mengucapkan terima kasih kepada pihak-pihak yang telah membantu dalam penyelasaian Tugas Akhir ini yang diantaranya:

- 1. Bapak Prof. Dr. Trisno Martono, MM. selaku Rektor Universitas Sahid Surakarta.
- 2. Bapak Ir. Dahlan Susilo, M.Kom selaku Ketua Dekan Fakultas Teknik Universitas Sahid Surakarta sekaligus sebagai Pembimbing I.
- 3. Bapak Firdhaus Hari Saputro A H, ST. selaku Ketua Program Studi Teknik Informatika Universitas Sahid Surakarta sekaligus sebagai Pembimbing II.
- 4. Bapak, Ibu, dan Adikku yang tercinta dan tersayang terima kasih atas do'a dan dukungannya.

Semoga Laporan Tugas Akhir ini dapat bermanfaat bagi pembaca dan Universitas Sahid Surakarta sehingga dapat dikembangkan menjadi lebih baik lagi. Kritik serta sarannya sangat penulis harapkan untuk kesempurnaan dalam Tugas Akhir ini.

Surakarta, 30 Maret 2016

Penulis

## **MOTTO**

Jangan lupakan Tuhan walau selagi bahagia. Jauhkan diri dari sifat malas karena malas akan menunda kesuksesan. Tataplah kedepan untuk meuju gerbang meraih kesuksesan Niat adalah sumber kekuatan. Orang Tua adalah semangat untuk maju. Bersabarlah dan yakin.

## **DAFTAR ISI**

## Halaman

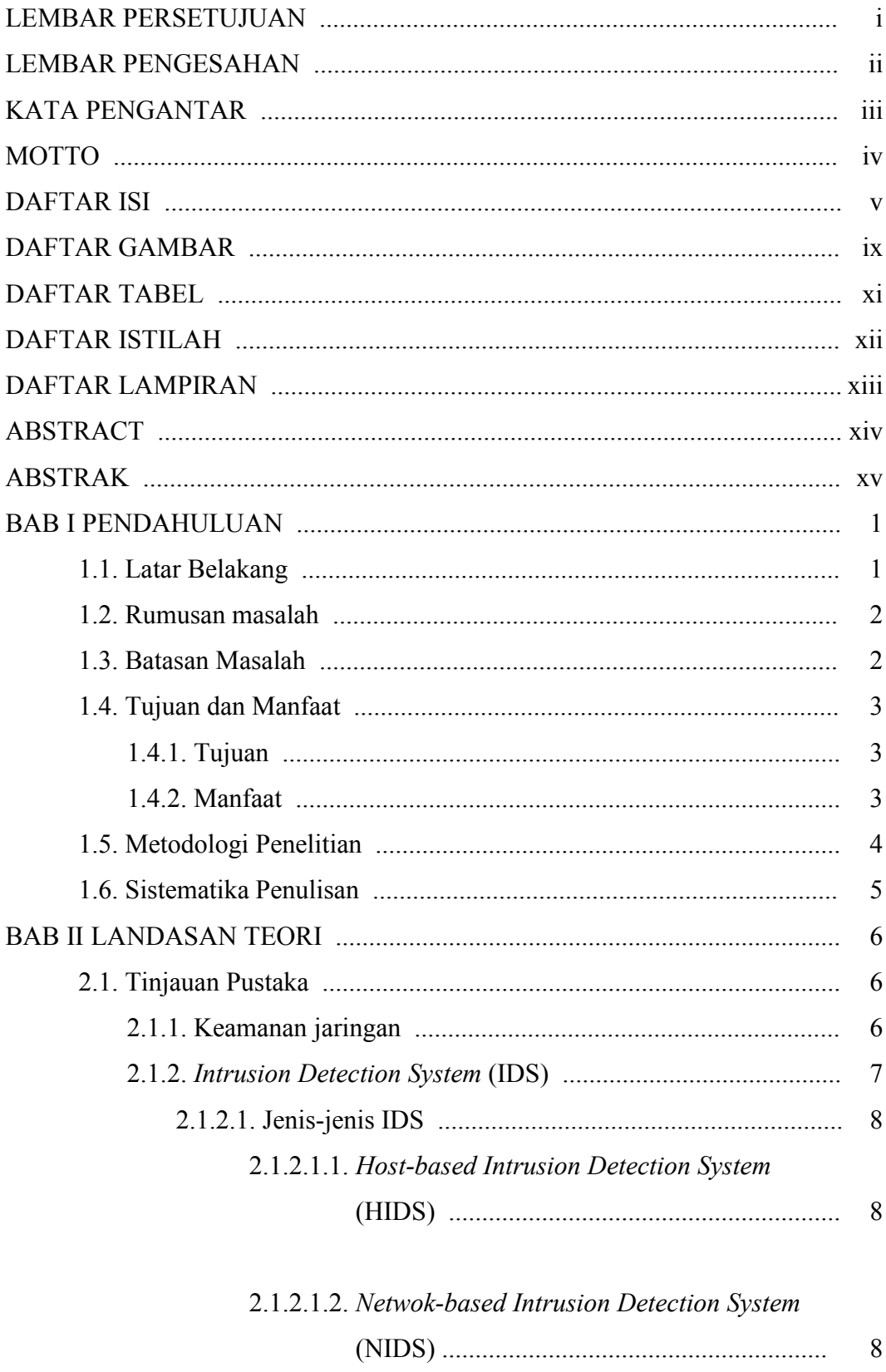

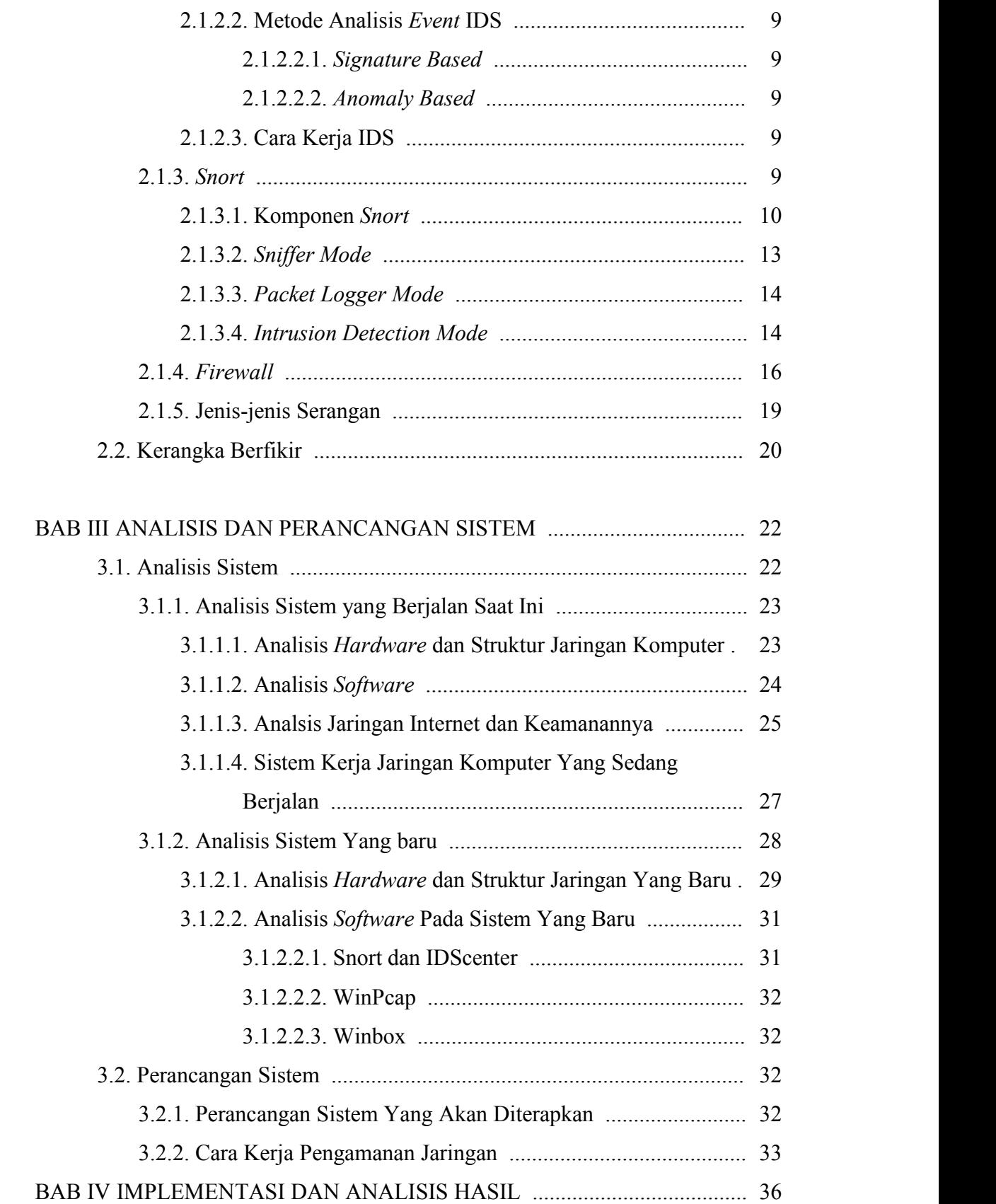

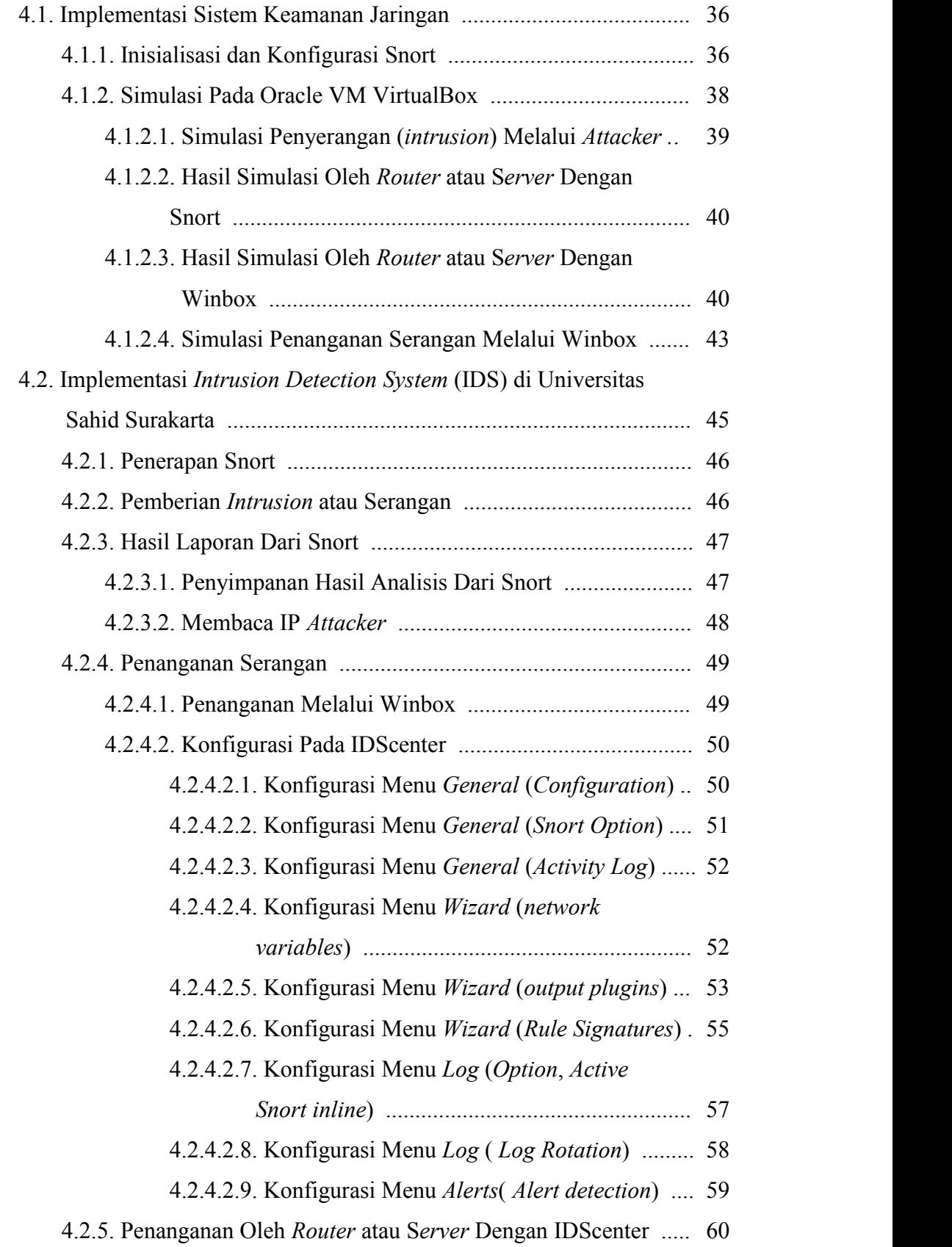

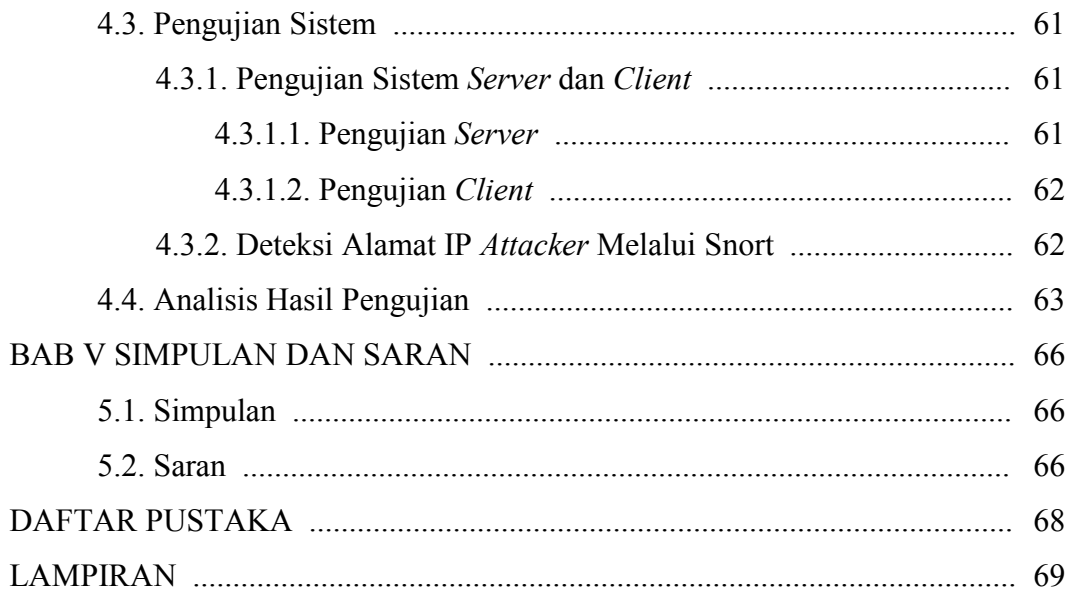

# **DAFTAR GAMBAR**

## Halaman

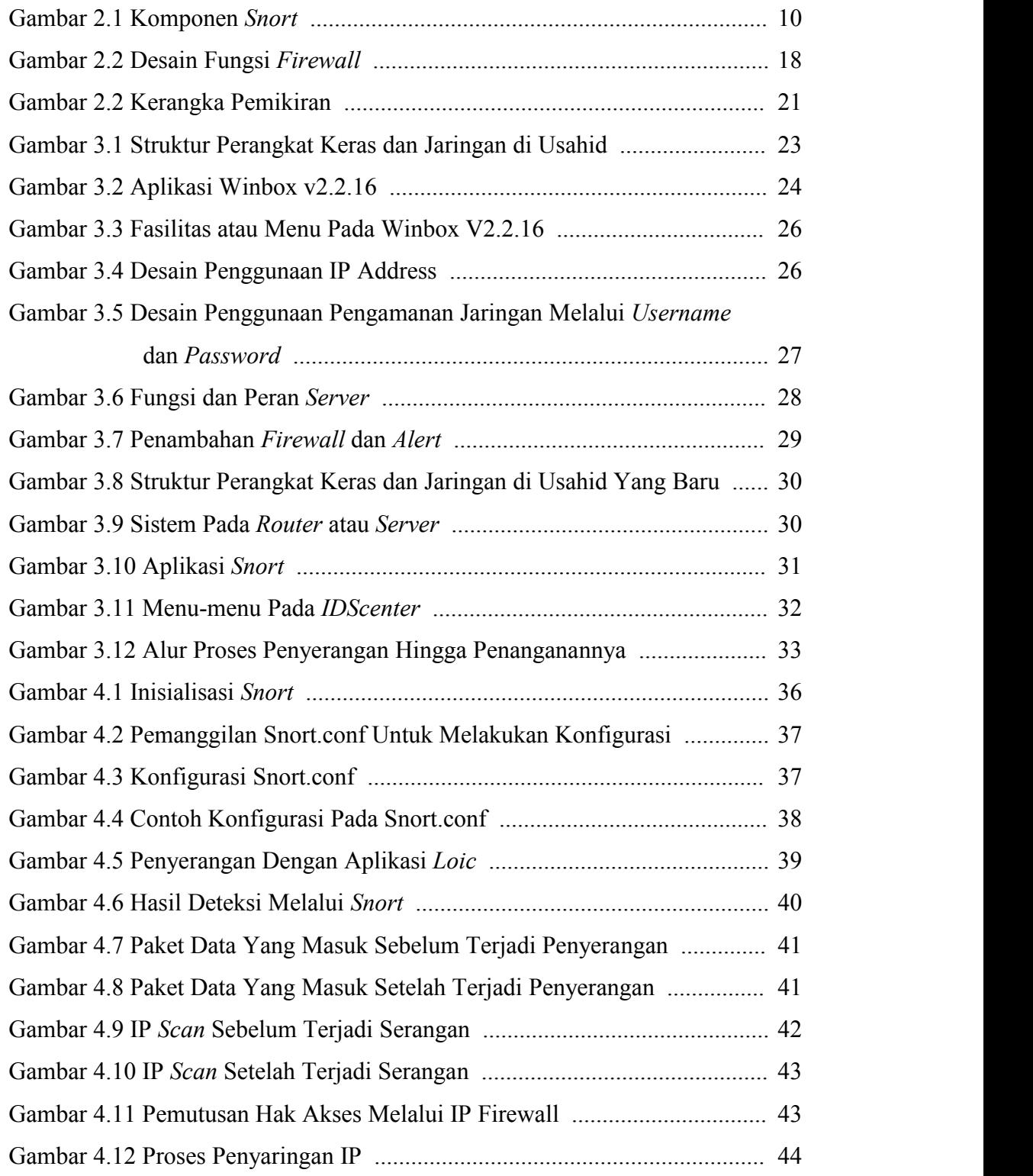

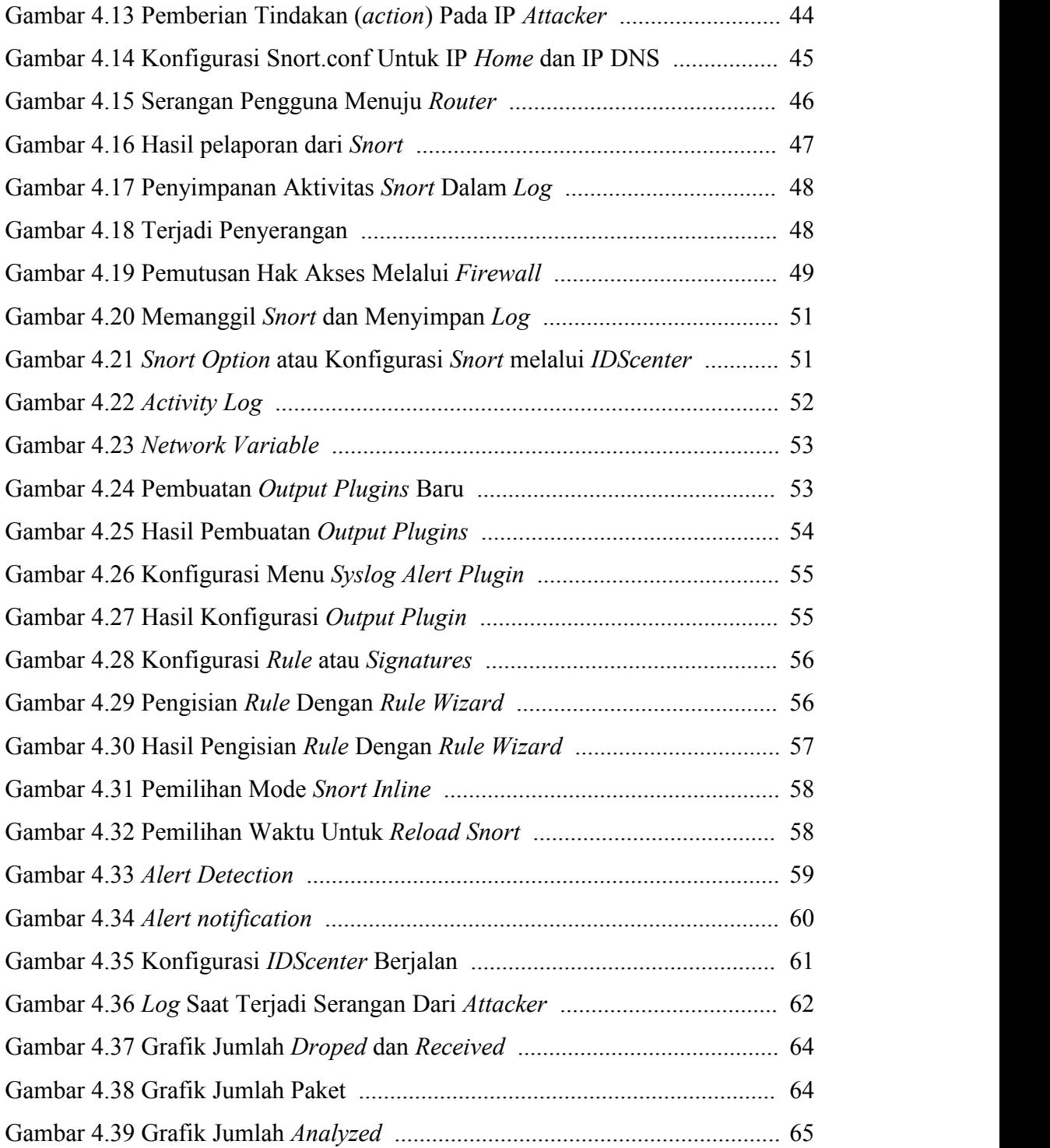

# **DAFTAR TABEL**

## Halaman

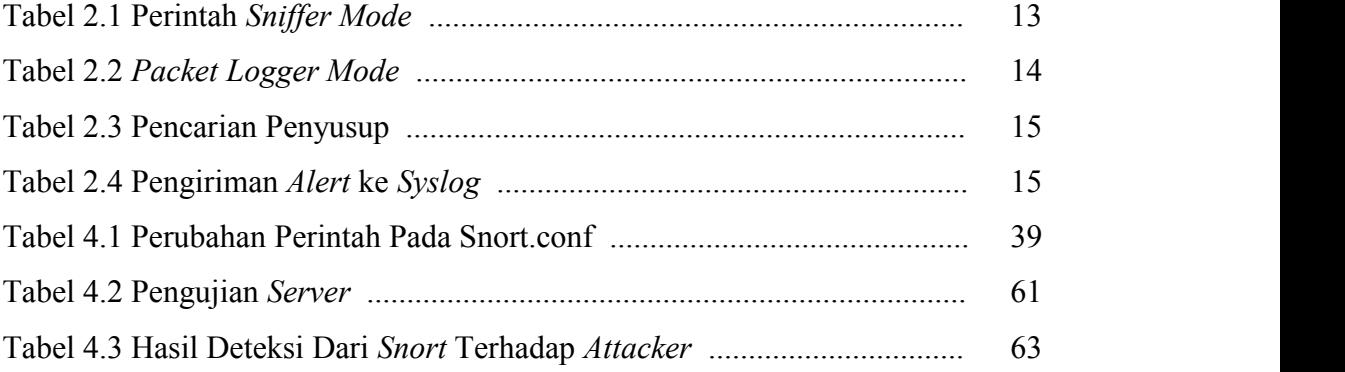

# **DAFTAR ISTILAH**

*Administrator* = Petugas IT

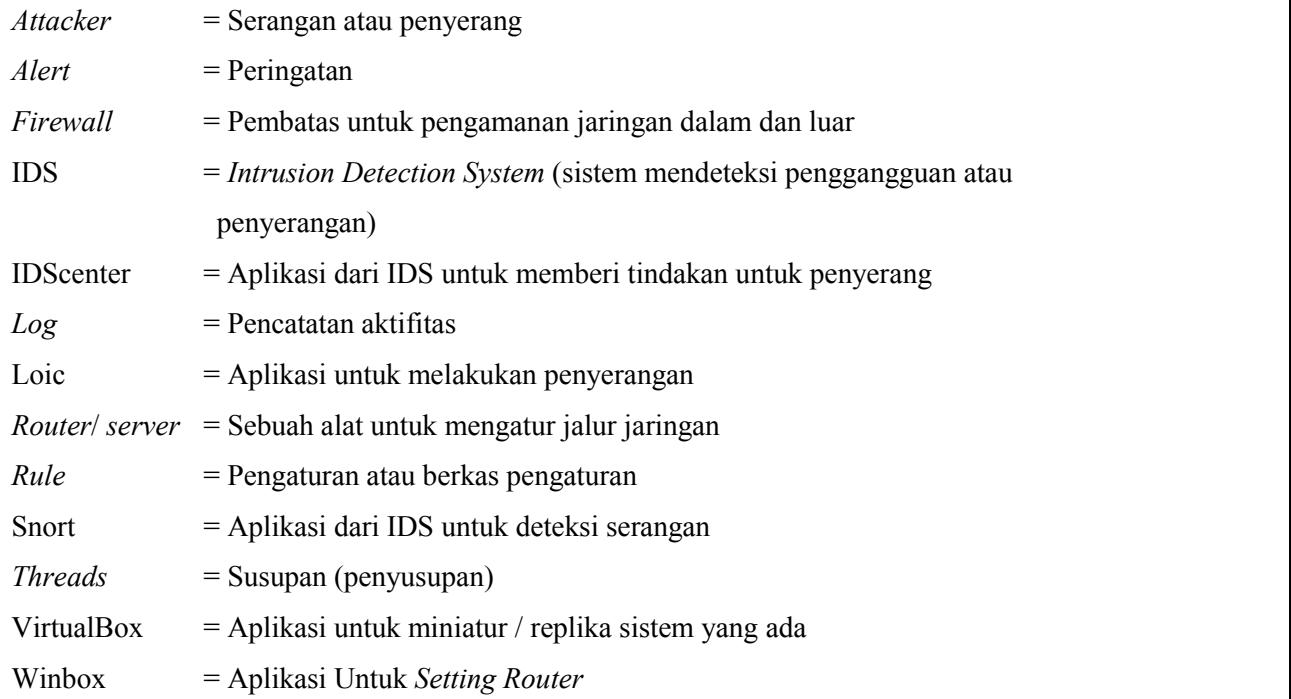

## **DAFTAR LAMPIRAN**

Lampiran 1 Hasil Deteksi Snort

Lampiran 2 Surat Penelitian Lampiran 3 Buku Konsultasi

# **ABSTARCT**

*Intrusion Detection System (IDS) is anetwork security methods to investigate attack from attacker to network server Sahid University Surakarta. IDS to help administrators or network operator to determine the activities of the existing network of Sahid University Surakarta. IDS is using a tool or method-based security Intrusion Detection System (IDS) with the main application is Snort as detection systems and the use of supporting applications that WinPcap to arrest data packets passing through the router, Winbox to cut off access rights attacker manually and IDScenter to decide right attacker access automatically. If there was an attack, the administrator can grant permissions disconnection actions of the attacker's IP address (attacker) Winbox or application IDScenter will automatically break the attacker's IP address (attacker). The result of the of IDS are dealing with the abuse of network access rights of users and their security intrusion detection system based networks of Sahid University Surakarta will stable with an average speed of Internet access for each user 200 Kbps.*

*Key Word : Attacker, IDS, IDScenter, Intrusion, Network Scurity, Snort, Threads.*

## **ABSTRAK**

*Intrusion Detection System* (IDS) adalah sebuah metode pengamanan jaringan untuk mengetahui adanya penyerangan dari *attacker* terhadap *server* jaringan Universitas Sahid Surakarta. Penerapan IDS ini bertujuan untuk membantu *administrator* atau *operator* jaringan untuk mengetahui aktivitas jaringan yang ada di Universitas Sahid Surakarta. Penerapan IDS ini menggunakan *tool* atau metode pengamanan berbasis *Intrusion Detection System* (IDS) dengan aplikasi utama yaitu Snort sebagai sistem deteksi dan menggunakan aplikasi pendukung yaitu WinPcap untuk penangkapan paket data yang melewat*i router*, Winbox untuk memutus hak akses *attacker* secara *manual* dan IDScenter untuk memutus hak akses *attacker* secara otomatis. Jika terjadi penyerangan maka *administrator* dapat memberi tindakan pemutusan hak akses dari alamat IP penyerang (*attacker*) melalui Winbox atau aplikasi IDScenter akan memutus secara otomatis alamat IP penyerang (*attacker*). Hasil penerapan IDS ini adalah menangani penyalahgunaan hak akses jaringan atau penyerangan dari pengguna sehingga dapat membantu jaringan Universitas Sahid Surakarta lebih stabil dengan kecepatan rata-rata akses internet setiap pengguna 200 Kbps.

**Kata Kunci** : *Attacker*, IDS, IDScenter, *Intrusion*, Keamanan jaringan, Snort, *Threads.*

.